# Similarités topologiques de nœuds dans les graphes de terrain

Rushed Kanawati

LIPN, CNRS UMR 7030 Université Paris Sorbonne Cité http://lipn.fr/∼kanawati rushed.kanawati@lipn.univ-paris13.fr

<span id="page-0-0"></span>January 21, 2014

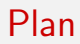

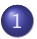

1 [Motivation & Applications](#page-2-0)

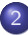

2 Similarités topologiques

### Problèmes

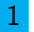

Problème 1 : Mesurer la similarité entre deux nœuds d'un graphe

<span id="page-2-0"></span>

2 Problème 2 : Mesurer la similarité entre nœuds appartenant à deux graphes ayant le même nombre de nœuds (problème de mise en correspondance de graphes)

# Applications

- 1 Prévision de labels/fonctions d'un nœud
- 2 Prévision de liens (recommendation)
- 3 Détection de communautés.

Motivation & Applications

# Prévision de labels/fonctions I

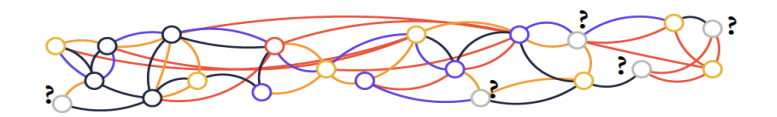

#### Problème

Soit G un graph pour lequel on connait la classification/fonction de certains de ses nœuds.

Nous cherchons à trouver les labels/fonctions des nœuds non classifiés.

# Prévision de labels/fonctions II

### Approche

1 Initialiser une matrice de similarité  $S_{ii}$  entre les nœuds avec :

 $\mathcal{S}_{ij} =$  $\int s_{ij}$  la similarité fonctionnelle si i et j sont classifiés  $\delta_{ij}$   $\,$  si i ou j n'est pas encore classifié

2 Mettre à jour les entrées  $S_{ii}$  d'une manière itérative pour *i* ou *j* non classifié en appliquant la règle : la classe d'un nœud i est la classe du nœud le plus similaire à *i* 

# Prévision de liens

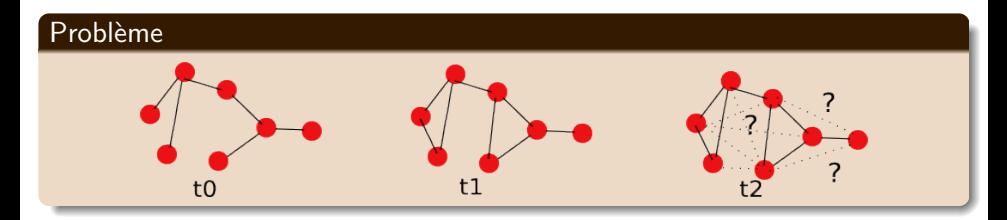

### Approche

$$
\boxed{1}
$$
 Soit  $G_t = < V, E >$ un graphe **connexe**.

Soit sim $m(x, y)$  une mesure de similarité dyadique,

$$
\boxed{3} \text{ Soit } \mathcal{L} = \{(x, y) : x \in V, y \in V, (x, y) \notin E\}
$$

On trie  $\mathcal L$  en fonction de sim<sup>m</sup>, le k-top couples sont prédits.

Evaluation : Précision/ Rappel en fonction des liens établis dans  $G_{t+1}$ .

# Détection de communautés

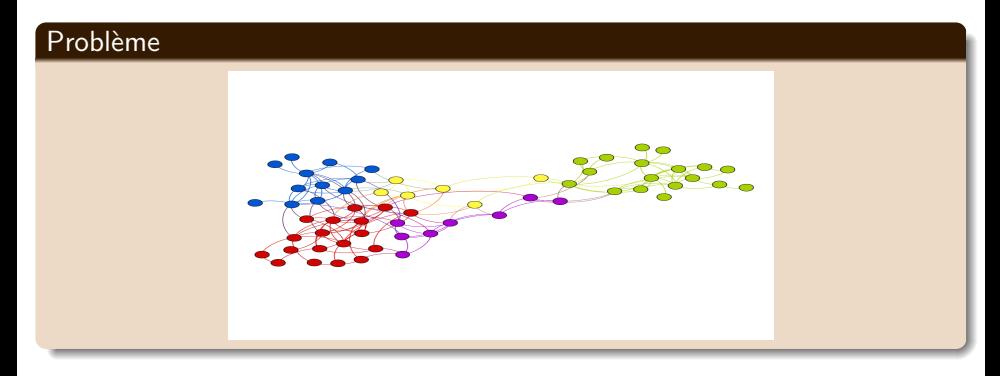

### Approche

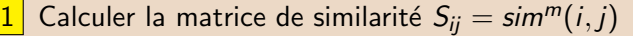

Appliquer un algorithme de clustering sur  $S_{ii}$  (ex. K-means, DBSCAN, CAH)

### Notations : Rappel

Un graphe  $G = < V, E \subseteq V \times V >$ :

V est l'ensemble de nœudes (i.e. acteurs sociaux)

E est l'ensemble de liens sociaux.

Notations :

<span id="page-8-0"></span>❖  $A_G$  est la matrice d'adjacence de G :  $a_{ii} \neq 0$  si les nœuds  $(v_i, v_j) \in E$ , 0 sinon.  $\bullet$  Γ(v) est l'ensemble de voisins de v.  $\Gamma(v) = \{x \in V : (x, v) \in E\}.$  $\triangleq$  Le degré d'un nœud  $d(v) = || \Gamma(v) ||$  $\bullet$  d(x, y) est la distance géodésique entre les deux nœuds x et y.

# Similarité structurelle : Définition I

◆ Chaque nœud est similaire à lui même.

Deux nœuds sont similaires si ils ont des voisins similaires.

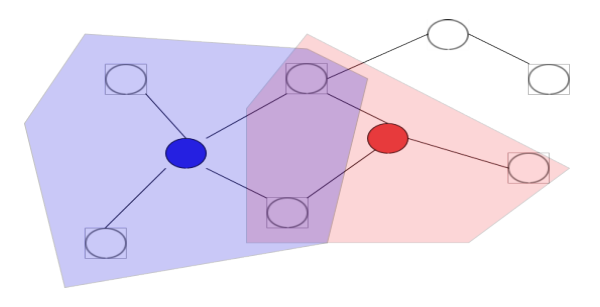

# Mesures centrées voisinage commun I

### Voisins communs (VC)

 $\mathsf{sim}^{VC}(x, y) = || \Gamma(x) \cap \Gamma(y) ||$ 

#### Jaccard

$$
\mathit{sim}^{\mathit{Jaccard}}(x, y) = \frac{\|\Gamma(x) \cap \Gamma(y)\|}{\|\Gamma(x) \cup \Gamma(y)\|}
$$

igraph.Graph.similarity jaccard

A 2 G

# Mesures centrées voisinage commun II

### Cosine (ou indice de Salton)

$$
\mathsf{sim}^{\mathsf{cos}}(x,y) = \frac{\|\Gamma(x) \cap \Gamma(y)\|}{\sqrt{\|\Gamma(x)\| \times \|\Gamma(y)\|}}
$$

### Adamic-Adar (AA)

$$
\mathit{sim}^{AA}(x,y) = \sum_{z \in \Gamma(x) \cap \Gamma(y)} \frac{1}{\log(||\Gamma(z)||)}
$$
\n
$$
\text{igraph.Graph.similarity_inverse_log-weighted}
$$

# Mesures centrées voisinage commun III

### Allocation de ressource (RA)

$$
\mathsf{sim}^{\mathsf{RA}}(x,y) = \sum_{z \in \Gamma(x) \cap \Gamma(y)} \frac{1}{\|\Gamma(z)\|}
$$

### Densité du voisinage commun (ND)

$$
\mathit{sim}^{ND}(x,y) = \frac{2 \times ||\{(u,v) \in E u, v \in \Gamma(x) \cap \Gamma(y)\}||}{\|\Gamma(x) \cap \Gamma(y)\| \times (\|\Gamma(x) \cap \Gamma(y)\| - 1)}
$$

### Sørensen Index (Dice)

$$
\mathsf{sim}^{\mathsf{Sørensen}}(x, y) = \frac{2 \times ||\Gamma(x) \cap \Gamma(y)||}{||\Gamma(x)|| + ||\Gamma(y)||}
$$

igraph.Graph.similarity dice

## Mesures centrées voisinage commun IV

### HPI (Hub Promoted Index)

 $\mathsf{sim}^{\mathsf{HPI}}(x, y) = \frac{\|\Gamma(x) \cap \Gamma(y)\|}{\mathsf{min}(\|\Gamma(x)\|, \|\Gamma(y)\|)}$ 

### HDI (Hub Depressed Index)

$$
sim^{HPI}(x, y) = \frac{\|\Gamma(x) \cap \Gamma(y)\|}{\max(\|\Gamma(x)\|, \|\Gamma(y)\|)}
$$

# Similarité structurelle : Définition II

- ◆ Chaque nœud est similaire à lui même.
- ◆ Deux nœuds sont similaires si ils sont connectés par des chemins courts.

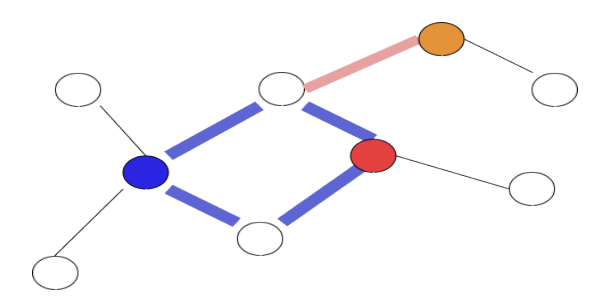

### Mesures centrées chemins

- 1 Mesures basées sur les distances géodésiques
- 2 Mesures basées sur les marches aléatoires

## Mesures centrées chemins I

### Proximité

$$
sim^{proxi}(x, y) = \frac{1}{dist(x, y)}
$$

igraph.Graph.shortest paths

#### Katz

• 
$$
\sin^{katz}(x, y) = \sum_{l=1}^{\infty} \beta^l \times || \sigma^l(x, y) ||
$$

$$
\blacklozenge \sigma^1(x, y) : \text{ nombre de chemins reliant } x \land y \text{ de longueur } l.
$$

$$
\blacklozenge \beta << 1
$$

$$
\blacklozenge \text{ Version Matricielle}: \mathit{sim}^{\mathit{Katz}} = (I - \beta \times A_G)^{-1} - I
$$

◆ Version tronquée :  $sim^{t-katz} = \sum^{l_{max}}$  $l=1$  $\beta^I A^I$ 

### Mesures centrées chemins II

### Indice de chemins locaux (LPI)

 $\mathsf{sim}^{\mathsf{LPI}} = \mathsf{A}^2 + \epsilon \mathsf{A}^3$ 

### Intermédiarité de chemin (PBC)

Soit  $\sigma^{\textit{dist}(x,y)}(x,y)$  l'ensemble de plus courts chemins reliant  $x$  et  $y$ l'intermédiarité d'un chemin  $p \in \sigma^{\text{dist}(x,y)}(x,y)$  :  $BC(p) = \sum$ i,j∈V  $\|\sigma^{dist(i,j)}(i,j|p)\|$  $\|\sigma^{dist(i,j)}(i,j)\|$  $\mathsf{sim}^{\mathsf{PBC}}(x,y) = \max$  $p \in \sigma^{\text{dist}(x,y)}(x,y)$  $BC(p)$ 

# Mesures basées sur les marches aléatoires l

### Temps de commutation moyen (CT)

Le temps moyen d'un marcheur alésoir d'aller de  $x$  à y puis revenir à  $x$ 

$$
\mathsf{sim}^{\mathsf{CT}}(x,y) = \frac{1}{L_{xx}^{+} + L_{yy}^{+} + 2L_{xy}^{+}}
$$

où  $\mathcal{L}^+=(D-A)^{-1}$  est le pseudo-inverse de la matrice laplacienne du graphe cible.

### Indice de forêt de marices (MFI)

Le ratio du nombre d'arbres recouvrants (de marches aléatoires) enracinés dans  $x$  et contant y sur le nombre total de forêts recouvrant dans le graphe.

$$
sim^{MFI} = (I + L)^{-1}
$$

# Similarité structurelle : Définition III

◆ Chaque nœud est similaire à lui même.

◆ Deux nœuds sont similaires si chacun est similaire aux voisins de l'autre.

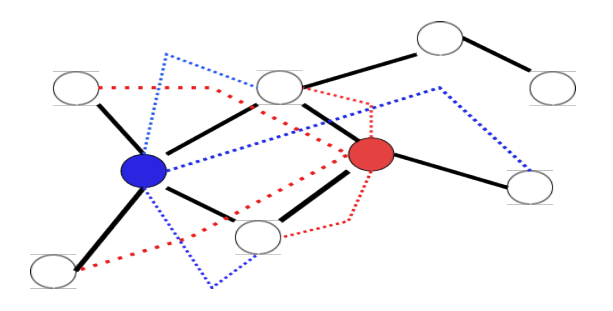

# $TP 2 : 1$

- 1 Sur le site du cours; télécharger les deux graphes (en mode pickle) : dblp72-75 et dplp72-77
- $2$  Ecrire une fonction python/igraph get\_giant\_cc qui permet de générer le sous-graphe d'un graphe correspondant au plus grand composante connexe d'un graphe passé en paramètre.
- Ecrire une fonction qui permet de retrouver les nouveaux liens qui apparaissent dans le graphe dplp72-77 qui lient des nœuds qui se trouvent dans le plus grand composante connexe de dblp72-75
- 4 Développer des fonctions python/igraph pour le calcul des similarités suivantes : RA, ND, HPI, HDI, Katz tronquée, LPI

# $TP$  2 : II

<span id="page-21-0"></span>5 Comparer les précisions de prévision de liens appliqué sur le graphe dblp72-75, obtenus par l'emploi de similarité développées dans la question précédente, et aussi les similarités : Jaccard, Adamic-Adar, Dice. La précision est à calculer en fonction des liens retrouvés dans la question 2